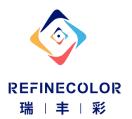

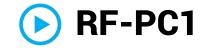

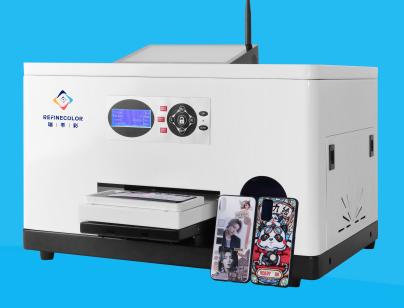

## **Smart Phone Case Printer**

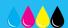

CMYK Ink System

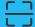

Scan QR code to upload pic

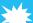

Only 1-2minutes/case

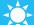

Resolution up to 2880dpi

- Mobile Printing on phone cases
- CMYK 4color UV inks
- Support 80+ hot cases
- 35KG Only
- Iphone, Huawei, Xiaomi, Samsung, Vivo, Oppo etc.

- Printing one case only 2Minutes
- High resolution up 2160dpi
- Directly printing, inks dry immediately.
- Low Inks cost: \$0.05/pcs
- ♦ H5 Web app support English, Spanish, Russian able to develop.

# **Highly Performance**

- Build-in Mini PC, Do not connect extra Computer.
- APP Support 80+ different cases printing, do not use photoshop to edit image.
- Easy to maintenance, one-key cleaning, nozzles check, pause.
- Durable UV Lamp support 50,000hours working..
- Easy to Operating via mobile, Edit text, graphic, change printing size.

## **Technical Specification**

#### **Printing parameters**

**Printer's specification** 

Printing size Phone cases Interface

Made-in-Japan.

UV Led Printing MINI PC Operating system

Technology

Printer size 600×470×380 mm **Printing Speed** 2minutes/case

Inks UV Inks CMYK Shipping size 700×570×560mm

**Application** Mobile phone cases **Printer Weight** 35KG

Printing modes 8pass/12pass/16pass Shipping Weight 45KG

Thickness 2-3mm Flatbed Transmission Servo Motor

Resolution Up to 2160×720 dpi

Content of box power cable, user's Print head On demand Epson XP600 Piezo manual book, spare electric printhead.

parts package, USB Driver, Keydog, extra dampers, Inks tunnel

Network Cable

etc.

#### **RIPrint Software**

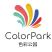

Colorpark: Mobile Printing APP, Full automatically

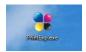

Printexp.exe: Seting the Original Printing position, Printing direction, Inkjet way and nozzles numbers...

### **Printing process**

- 1. Running the Colorpark App and Riprint software in MINI PC
- 2. Select the Case type and put it on the holder.
- 3. Open Discover to scan Colorpark app choose the case model you need.

- 4. Edit picture size and position, or edit text on picture
- 5. Find the print task on Colorpark, then Click printing.
- 6. Pick up the cases and packaging for your customer.

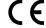

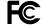

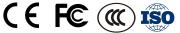

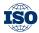

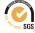

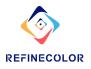